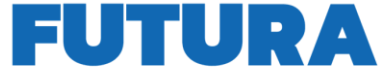

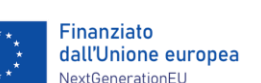

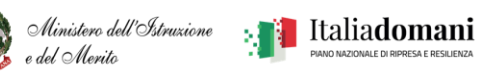

**ILA SCUOLA** 

**IA DI DOMANI** 

ISTITUTO COMPRENSIVO DI MONTIGNOSO SCUOLA D'INFANZIA – PRIMARIA – SECONDARIA DI 1° GRADO Via Corniolo – 54038 Montignoso (MS) – Tel. 0585/348093-348100 – **www.icmontignoso.edu.it - e-mail: MSIC813009@istruzione.it**

Istituto Comprensivo di Montianoso - -MONTIGNOSO I Prot. 0001079 del 06/02/2024 I (Uscita)

Al Personale interessato all'Albo Sito web

PNRR (Piano Nazionale di Ripresa e Resilienza) - Missione 1 - Componente 1 (Potenziamento dell'offerta dei servizi di istruzione: dagli asili nido alle Università) - Investimento 2.1 "Didattica digitale integrata e formazione del personale scolastico sulla trasformazione digitale" - Art. 1, c. 512, L. 178/2020 - Art. 2 D.M. 222/2022 - "**Azioni di coinvolgimento degli animatori digitali**".

Codice avviso/decreto: M4C1I2.1-2022-941

## **Identificativo progetto: M4C1I2.1-2022-941-P-2956 CUP: F64D22002210006**

## **OGGETTO: Calendario degli incontri percorsi di Scuola Futura Maestri digitali: chromebook in classe**

edizione (A1) id 124614 e edizione (A2) id 236087

Il corso è rivolto a tutti gli ordini ma incentrato sulla scuola primaria, e ha lo scopo di fornire le nozioni essenziali per utilizzare i laboratori informatici in classe composti da chromebook, la piattaforma digitale GOOGLE per la didattica e diverse piattaforme per la creazione di contenuti didattici. Passeremo in rassegna i diversi strumenti a disposizione con esempi pratici di uso quotidiano sia in classe.

Il corso si articola in 5 moduli da due ore ciascuno e 1 e-tivity da svolgere individualmente. I primi 15 minuti di ogno incontro saranno dedicati alla condivisione e restituzione.

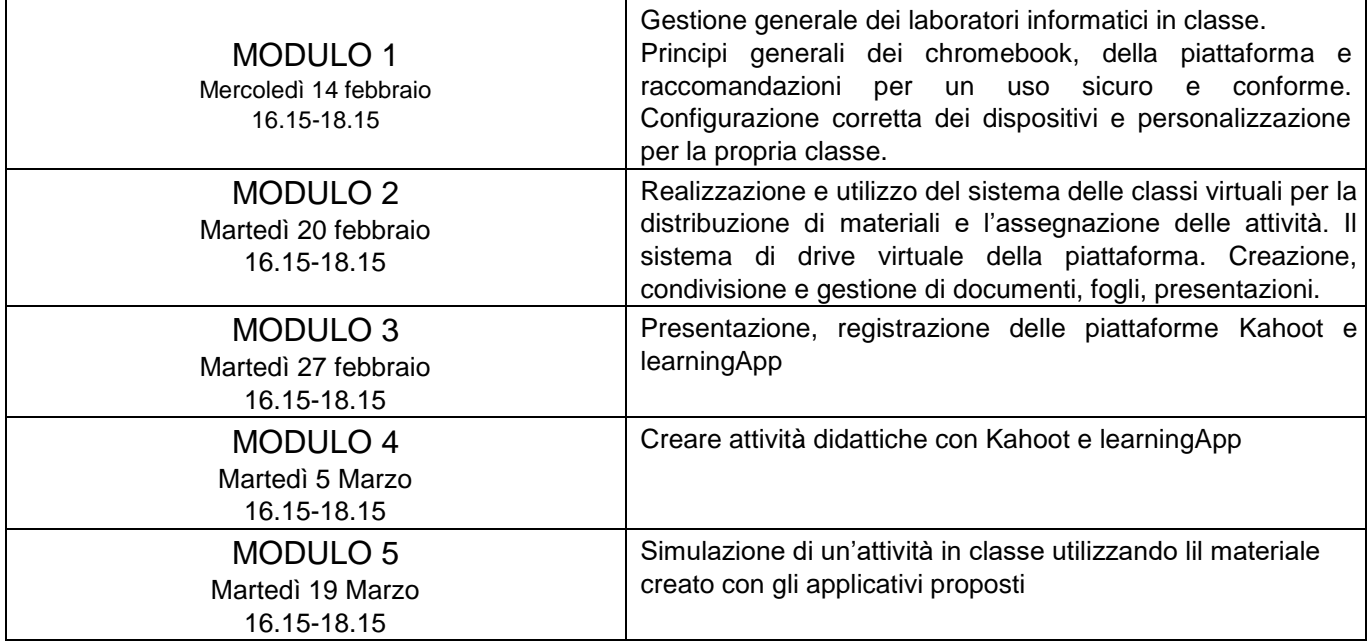